**Since 1984** 

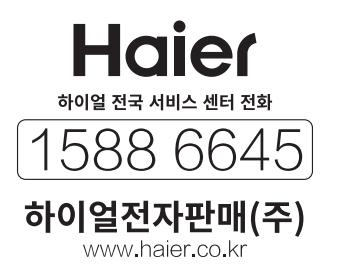

# 하이얼 전기냉동고 사용설명서

**HUF65 series** 

본 제품은 국내(대한민국)에서만 사용할 수 있으며, 전압이 다른 국외에서는 사용할 수 없습니다.

제품을 작동 시키기 전에 본 사용설명서를 반드시 읽어보신 후 사용해 주세요. 본 제품은 식품 저장을 위한 가정용 제품입니다.

**Haier** 

## **Contents**

## 안전을 위한 주의사항

## 1. 안전을 위한 주의사항

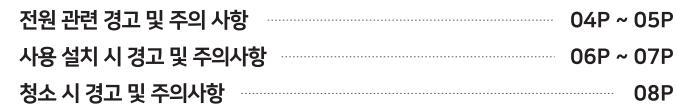

## 2. 각 부분의 명칭

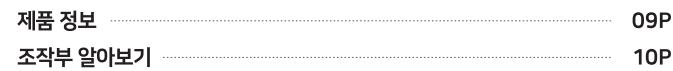

## 3. 설치 전 사용 및 식품을 넣는 방법

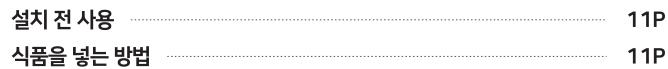

## 4. 설치

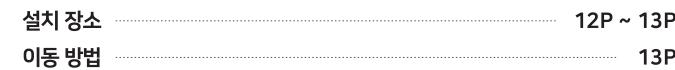

## 5. 청소

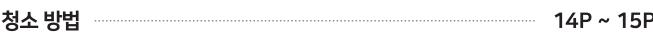

## 6. 고장 신고전 확인사항

문제점 및 확인 사항 **16P** 

## 7. 정상적인 동작현상

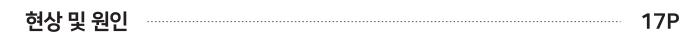

## 8. 제품 사양

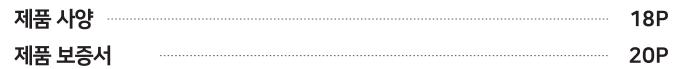

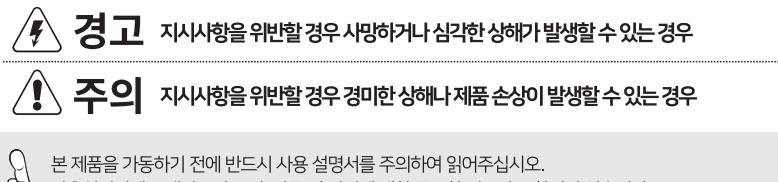

안전을 위한 지시시항은 제품을 안전하고 정확하게 사용하여 예기치 못한 위험이나 손해를 사전에 방지하기 위함입니다.

제품을 사용하기 전에 안전을 위한 주의사항을 반드시 읽고, 올바른 방법으로 안전하게 사용해 주십시오.

- 
- $\mathcal{S}$ ) 사용설명서에는 냉장고의 조립, 작동 및 관리에 대한 중요한 정보가 포함되어 있습니다.
	-
- Q√ 본 사용설명서는 항상 안전한 장소에 보관하시고, 제품을 양도 시 다음 소유자에게 반드시 사용설명서를<br> ζ♀) \_ 제공해 주시기 바랍니다.
- $\mathcal{A}(\mathcal{C})$  당사는 다음 지시사항을 준수하지 아니하여 발생하는 피해에 대해서 제조업체는<br>-<br>- <<) 어떠한 책임도 지지 않습니다.
- ※ 이 기기는 신체, 감각, 정신 능력이 결여되어 있거나 경험과 지식이 부족하여 감독이나 지시 없이는 안전하게 기기를 사용할 수 없는 사람(어린이 포함)이 사용하도록 만들어지지 않았습니다. ※ 어린이가 제품을 가지고 놀지 않도록 주의해 주십시오.

## 오래된 제품 폐기방법

수명이 다 된 제품을 폐기하기 전까지 작동이 되지 않는 안전한 상태로 보관해 주십시오.

제품은 전용 냉매를 사용하기 때문에 반드시 전문가에게 처리를 의뢰해야 합니다.

폐기에 대하여 궁금한 점이 있으시면 해당 지자체 또는 제품을 구입한 대리점에서 문의하시기 바랍니다.

항상 폐가전 제품을 올바른 방법으로 처리하여 환경보호에 기여해 주시기 바랍니다.

## 새 제품 포장재 처리 방법

새로 구입한 제품에 포함되어 있는 각종 포장 재료로 인해 환경이 오염되지 않도록 처리하여 주시기 바랍니다.

포장 박스는 작은 크기로 잘라서 폐지 재활용 업체에 수거를 의뢰하시기 바랍니다.

폴리에틸렌으로 만든 포장 비닐과 스티로폼은 염화 불화탄화수소를 함유하고 있지 않습니다.

모든 주요 재료들은 폐기물 수거 업체에 의뢰하여 재활용할 수 있도록 해 주세요.

※ 제품 설치 후 안전한 사용을 위하여 3~4시간 이후 전원을 연결해 주세요.

## 사용하지 마세요.

 $\hat{A}$ . 기타 경고사항

사용하지 마세요.

※ 전원 코드가 파손된 경우에는 위험요소를 피하기 위해 제조자나 그 대리점 또는 유자격자가 코드를 교체해야 합니다.

※ 경고! - 제조자에 의해 권고된 유형의 기기가 아닌 경우에는 기기의 음식 저장고 내부에서 전기기기를

※ 경고! - 제조자에 의해 권고된 것 이외의 기계 장치나 성에 제거 과정을 가속시키는 기타 방법을

안전을 위한 주의사항

- ※ 경고! -냉매 회로를 손상시키지 않도록 주의해야 합니다.
- ※ 가스가 샐 경우 불꽃에 의해 폭발 및 화재 위험이 있으니 서비스센터에 연락하여 주십시오.
- 

※ 경고! - 기기 외각이나 매입형 구조에서 송풍기 구멍을 청결히 유지해야 합니다

- ※ 인화성 추진체가 있는 에어로졸 캔 등의 폭발성 물질을 이 기기에 보관하지 않습니다.
- 
- ※ 본제품은 식품 저장을 위한 가정용 제품으로, 상업용/산업용/실험용 등으로 사용할 수 없습니다. 알맞은 용도로 사용해 주세요.

## ╱ 본 제품은 AC220V / 60Hz 전용 제품 입니다.

∕ 1 청소 또는 제품 실내등 교체 시에는 전원 플러그를 빼주십시오.

- 감전 또는 화재의 원인이 됩니다.

- ∕ ) 젖은 손으로 전원 플러그를 만지지 마십시오.
- 
- - 감전 또는 화재의 원인이 됩니다.

- 감전 또는 화재의 원인이 됩니다.

- 감전 또는 화재의 원인이 됩니다.

- 
- 
- ∕ ∧ 전원 플러그를 뺄때 전원선을 당기지 말고 플러그를 잡고 빼주십시오.
- 
- 

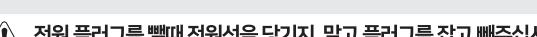

∕ 전원 플러그에 플러그 어댑터 또는 기타 액세서리를 연결하지 마십시오.

## - 반드시 용량에 맞는 전압을 사용 하십시오.

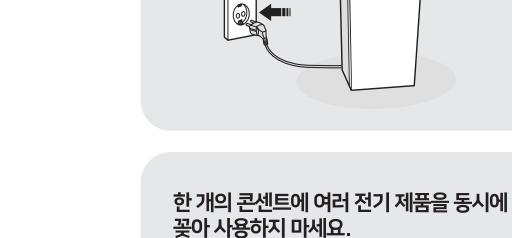

### 전원 플러그는 반드시 접지가 된 콘센트에 연결하세요. 전기적 쇼크(감전)및 상해를 입을 수 있습니다.

콘세트의 발열로 이하 화재의 원인이 됩니다.

전원 코드를 무리하게 구부리거나 잡아당기거나

 $\tilde{\mathbf{e}}$ 

 $\sim$ 

무거운 물건에 눌리지 않도록 하세요.

화재의 원인이 됩니다.

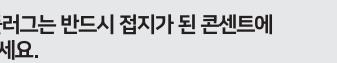

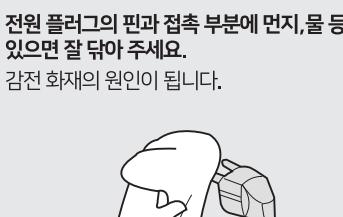

## 전원 플러그의 핀과 접촉 부분에 먼지,물 등이 묻어 있으면 잘 닦아 주세요.

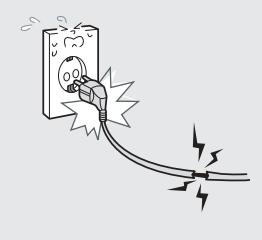

### 손상된 전원 코드나 플러그 헐거운 콘센트는 사용하지 마세요 감전, 화재의 원인이 됩니다.

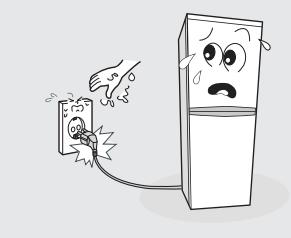

### 젖은 손으로 전원 플러그를 만지지 마세요. 감전, 발화의 원인이 될 수있습니다.

## $\sqrt{N}$  전원관련 경고 및 주의사항  $\sqrt{N}$

## 안전을 위한 주의사항

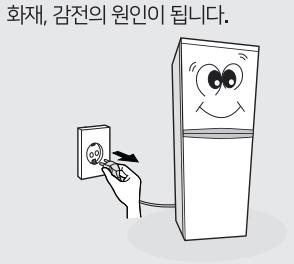

제품을 이동하기 전에 반드시 전원 코드를 뺀 후 이동하세요.

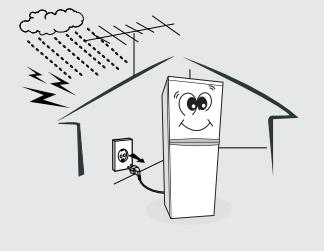

천둥, 번개가 있는 날에는 전원 코드를 빼주세요. 화재, 감전의 원인이 됩니다.

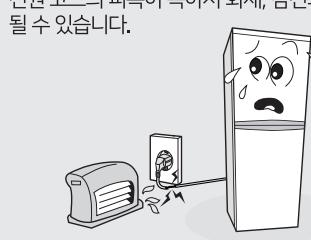

전원 코드를 열기구나 직사광선에 노출된 곳, 난로와 같은 뜨거운 물건 가까이 놓지 마세요. 전원 코드의 피복이 녹아서 화재, 감전의 원인이

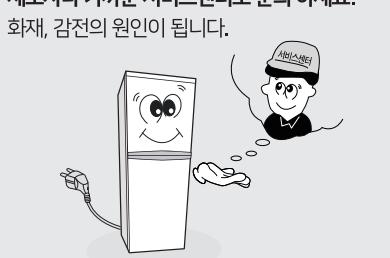

전원 코드나 냉장고 내 LED램프를 교환할 경우 제조사나 가까운 서비스센터로 문의 하세요.

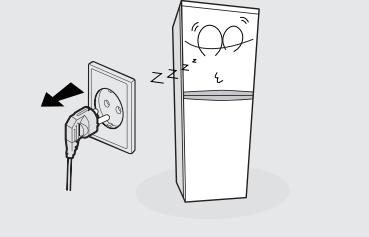

제품을 오랜 시간 사용하지 않을 때는 전원 코드를 빼주세요. 먼지가 쌓여 감전, 누전, 화재의 원인이 됩니다.

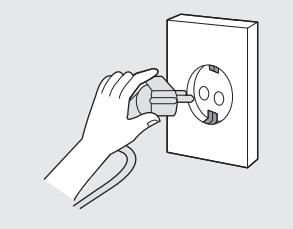

전원 코드를 뺄 때에는 코드를 잡지 말고 반드시 전원 플러그를 잡고 빼주세요. 화재의 원인이 될 수 있습니다.

## $\sqrt{N}$  전원관련 경고 및 주의사항  $\sqrt{N}$

안전을 위한 주의사항

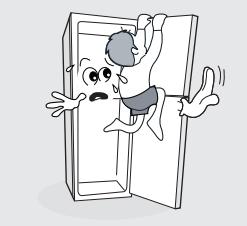

제품에 어린이나 동물이 매달리거나 위에 올라가서 흔들지 않도록 하세요. 본체가 쓰러지거나 밑에 깔려 상해를 입습니다.

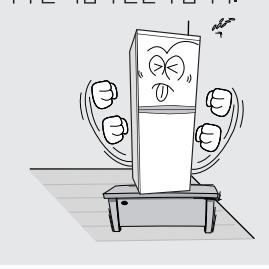

불안전한 곳에 설치하지 마세요. 바닥이 튼튼하고 수평인 곳에 설치하세요. 소음이나 문 처짐의 원인이 됩니다.

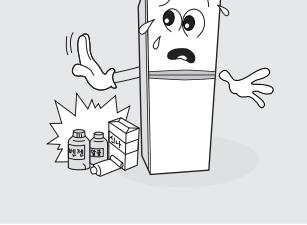

제품 위에 물이 담긴 그릇, 꽃병, 음료수, 약품,

작은 금속류와 무거운 물건을 올려 놓지 마세요.

감전, 화재의 원인이 되며, 무거운 물건이 떨어질

 $\gamma_7'$ 

OBOS

경우 다칠 수 있습니다.

가연성 스프레이 인화성 물질들을 제품과 가까운 곳에서 사용하거나 보관하지 마세요. 폭발, 화재의 위험이 있습니다.

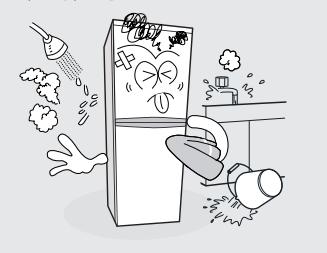

목욕탕이나 비바람에 노출된 장소 또는 물이 튀는 곳 등 습기가 많은 곳에 설치하지 마세요. 감전, 화재, 고장, 변형의 우려가 있습니다.

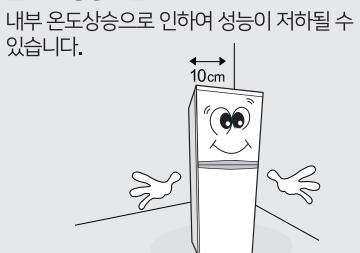

벽으로 부터 일정 거리(옆면, 뒷면 10cm 이상) 를 두어 통풍이 잘 되게 하세요.

## $\sqrt{N}$  사용 설치시 경고 및 주의사항  $\sqrt{N}$

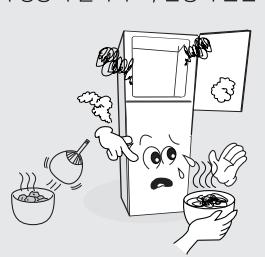

뜨거운 음식이나 음료는 제품에 바로 넣지 — . . . .<br>마시고 식힌 후 넣어 주세요. 제품의 성능이 떨어지고, 변형의 원인이 됩니다.

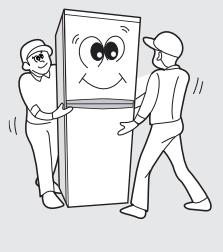

제품 이동 시에는 두 사람이 함께 운반해 주세요. 한 사람이 운반할 경우 다칠 위험이 있습니다.

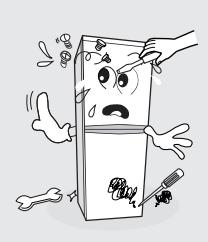

사용자 임의로 절대 분해, 수리, 개조하지 마세요. 화재, 감전의 원인이 됩니다. 점검, 조정, 수리가 필요할 때는 서비스센터로 문의하십시오.

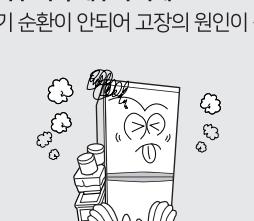

제품을 너무 가득 채우지 마세요. 내부 공기 순환이 안되어 고장의 원인이 됩니다.

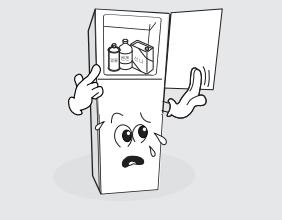

의약품이나 연구용시료, 학습재료, 알코올, 벤젠등은 제품에 보관하지 마세요. 내용물의 변질에 의해 신체에 부작용이나 이상 동작으로 인한 폭발의 위험이 있습니다.

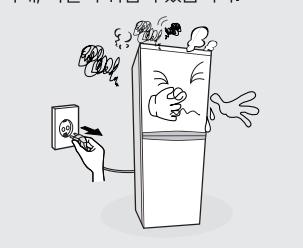

제품에서 이상한 소리, 타는 냄새, 연기가 나면 즉시 전원 코드를 빼고 서비스센터로 문의하세요. 감전, 화재, 폭발의 위험이 있습니다.

## $\sqrt{N}$  사용 설치시 경고 및 주의사항  $\sqrt{N}$

안전을 위한 주의사항

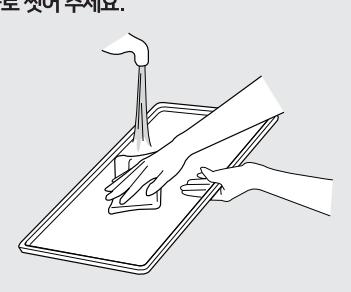

제품 내부 청소 시 선반이나 기타 용기는 빼내어 물로 씻어 주세요.

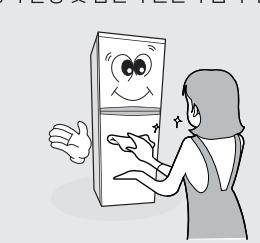

청소 후에는 내부를 잘 말려주세요. 곰팡이 발생 및 감전의 원인이 됩니다.

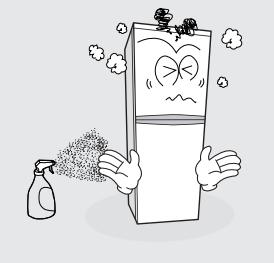

제품본체에 직접 물을 뿌려 청소하지 마세요. 화재, 감전의 원인이 됩니다.

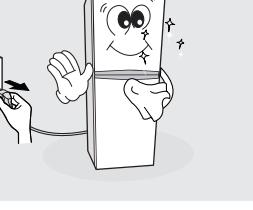

전원 코드를 제거한 후 청소해 주시고 연결 시 물이나 먼지가 묻었는지 확인해 주세요. (플러그 재 연결 시 5분 후에 꽂아주세요) 감전 사고의 원인이 됩니다.

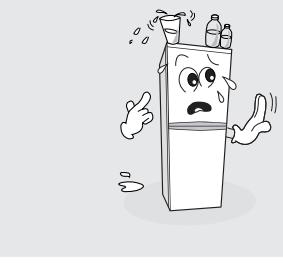

뜨거운 물, 또는 산성 용액과 같은 세정제는

 $\bullet$ 

사용하지 마세요.

외관 변질의 원인이 됩니다.

제품에 약품, 물 등의 액체가 흘러 들어가지 않도록 해주세요. 화재, 감전의 원인이 됩니다.

## $\sqrt{N}$  청소시 경고 및 주의사항  $\sqrt{N}$

안전을 위한 주의사항

08

## 각 부분의 명칭

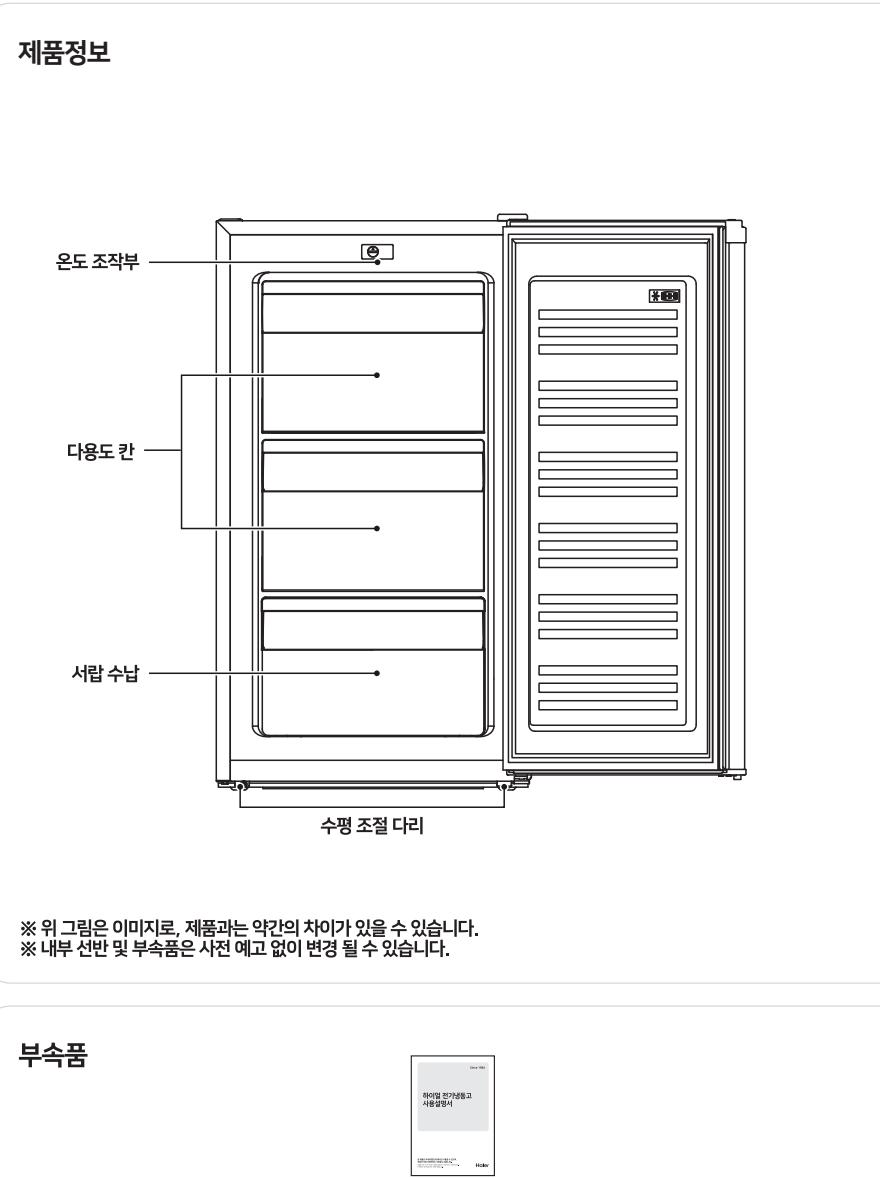

사용설명서  $\overline{x1}$ 

## 각 부분의 명칭

## 조작부 알아보기

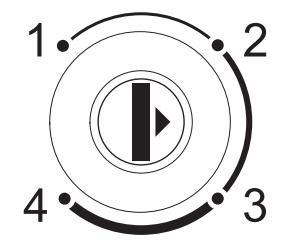

화살표가 가르키는 위치가 온도 설정의 기준이 됩니다. 오작동을 방지하기 위하여 쉽게 돌아가지 않도록 설계되어 있습니다. 동전과 같은 납작하고 뭉툭한 도구를 이용하여 조절기를 설정해주세요. (설정 중 올바르지 못한 도구 사용으로 발생한 불량은 유상수리 대상이 될 수 있습니다.)

- 1. 온도 조절기는 1, 2, 3, 4단계로 조절이 가능합니다.
- 2. 주변 온도가 너무 높거나 문을 자주 열면, 제품이 올바른 온도에서 작동하지 않을 수 있습니다.
- ※ 전원을 끄기 위해서는 전원코드를 분리해주세요.

## 설치전 사용 및 식품을 넣는 방법

### 설치지 사용 3. 전원 연결 후 3~4시간 지난 후 1. 제품을 사용하기 전에 2. 바닥이 평평하고 수평인 곳에 내부를 깨끗이 청소하세요 설치 후 전용 콘센트에 전원 내부가 차가워지면 식품을 넣어 플러그를 꽂아 주세요. 주세요.  $\Theta$  $\overrightarrow{10cm}$  $\mathbf{B}_{\mathcal{A}^{\mathcal{D}}_{\mathcal{A}^{\mathcal{D}}}}$  $\bullet$  $\mathbb{R}^4$  $^{\circ}$  (co)  $\mathbb{R}$ 云 P - 먼지나 물 등이 묻어 있으면 - 불안정한 설치는 제품의 - 제품이 가동이 되지 않은 전원 플러그를 꽂았을 때 소음이나 무처짐의 원인이 상태에서 식품을 넣으면 감전의 위험이 있습니다. 됩니다. 음식이 변질 될 수 있습니다. 식품을 넣는 방법  $\Theta$ ea Ħ Kera  $\overleftrightarrow{A}$  $\mathbb{Q}$ 88 닦기 선반 앞으로 틈새 두기 식히기 감싸기 수분이 많은 음식(두부· 백빽하게 식품을 병·캔류 등은 마른 뜨거운 음식은 충분히 랩 등으로 감싸서 넣어두면 냉기의 수건으로 닦은 후 식힌 후 어주세요. 밀봉한 용기에 넣어 야채등)을 저장실의

## ■ 참고 사항

넣어 주세요.

• 장소 선택은 통풍이 잘되고 제품의 윗면과 각 측면이 벽면으로부터 10cm 가량 떨어지게 놓으세요.

주세요. 식품 냄새를

방지할 수 있습니다.

안쪽에 놓으면 얼 수

있습니다.

순환이 나빠집니다.

- AC 220V, 60Hz 전용 콘센트에 전원 플러그를 꽂아주세요.
- 제품을 만졌을 때 전기가 느껴지면 즉시 사용을 중지해 주십시오.
- 제품을 직사광선이나 조리기구, 히터와 같은 열기구에 직접 노출되지 않게 주의하세요.
- ・ 습도가 많은 곳에서 사용할 때, 제품의 접지를 확실하게 해주십시오 .
- 차가운 내부 표면을 젖은 손으로 만지지 마세요.
- 플러그가 빠진 경우, 5분 정도 기다린 후에 플러그를 꽂아주세요. 압축기가 손상될 수 있습니다.

## 설치

## 설치 장소

### 바닥이 평평하고 수평한 장소

융단 또는 비닐제의 바닥 재료는 제품 밑면의 열에 의해 변색 될 경우가 있으며 불안정한 설치는 제품의 소음이나 문 처짐의 원인이 됩니다.

### 열기 습기가 적은 장소

직사광선이 노출된 곳, 난로와 같은 뜨거운 물건이나 물이 튀는 등의 습기가 많은 곳에 설치 할 경우 제품이 녹이 슬거나 감전, 고장, 외관의 변형 변색의 우려가 있습니다.

### 주위에 적당한 간격 설정

밑의 그림과 같이 제품의 주위에 적당한 간격을 유지해 주세요. 간격이 너무 좁으면 성능이 떨어지고 전기료가 많이 나옵니다.

### 제품의 수평조절 다리 조절

수평조절 다리를 조정하여 앞쪽을 약간 높게 설치하세요. 앞쪽이 낮으면 문이 잘 닫히지 않거나 내부에 물방울이 맺힐 수 있습니다.

### 햇볕이 내리쬐는 곳, 열기가 많은 곳, 지나치게 추운 곳은 피해주세요.

주위 온도가 10 ℃ 이상. 40 ℃ 이하인 곳에 설치하세요. 설치 장소의 온도가 너무 높거나 낮으면 기능에 이상이 발생하거나 냉각력이 떨어지고 전기료가 많이 나오게 됩니다.

### 저워여결

전원 연결 시 반드시 접지된 220V 전용 콘센트(벽면)에 직접 연결해주세요. 전원 선이 없는 멀티 콘센트 및 부착형 콘센트에 연결하여 사용하지 말아주세요.

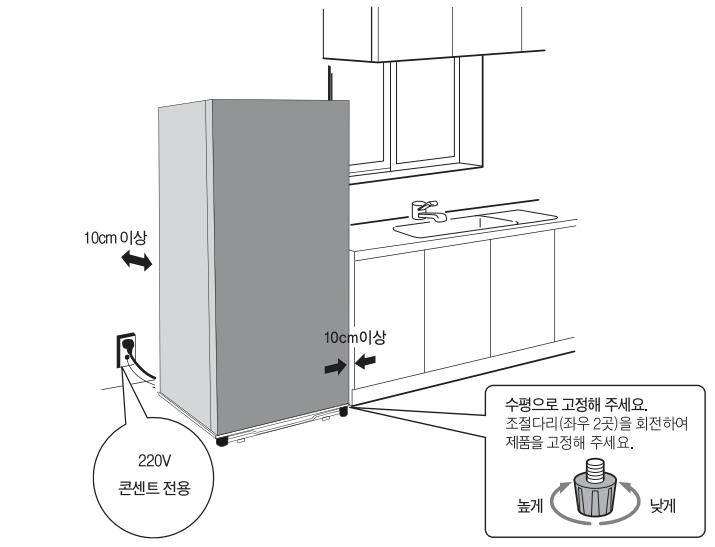

가

수

※ 전원 연결

이동방법

※ 식품을 넣기 전에

스

 $F$ 

● 이 제품은 AC 220V, 60Hz 전용 제품 입니다.

1. 먼저, 제품의 전원 플러그를 빼주세요.

3. 수평 조절 다리는 다시 꽉 조여 주세요.

5. 재설치 시, 설치 방법을 다시 참고해 주세요.

4. 제품을 눕혀서 운반하지 마시고, 2인 이상이 운반해 주세요.

● 전원 연결 후 3~4시간 지난 후 내부가 차가워지면 식품을 넣어 주세요.

제품 가동이 되지 않은 상태에서 식품을 넣으면 음식이 변질 될 수 있습니다.

2. 제품 내부의 식품을 꺼내고, 문이나 깨질 위험이 있는 부분은 테이프로 고정해 주세요.

### ※ 접지 환경

- 
- 
- 
- 다음 장소에서 사용할 경우 반드시 접지 및 누선 차단기를 설치해 주세요.
- 
- 
- 
- 
- 접지단자가 있는 AC 220V, 60Hz의 콘센트에 사용할 경우 별도로 접지할 필요가 없습니다.
- 다음의 곳에서는 접지선을 접속하지 마세요.
- 지하실, 습기가 많은 콘크리트 바닥, 물기가 많은 식당 등은 누전차단기를 설치 하세요.
- 
- 
- 
- 

관 : 플라스틱 부분이 있어 접지 효과가 없습니다. **피뢰침 • 전화선의 접지** : 낙뢰의 경우 큰 전류가 흘러 위험합니다. 절대로 접지하지 마세요.

관 : 폭발과 인화의 위험이 있습니다. 절대로 접지하지 마세요.

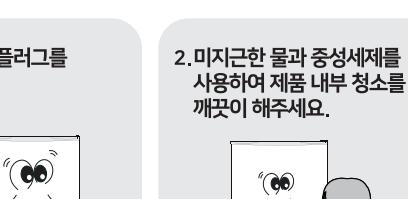

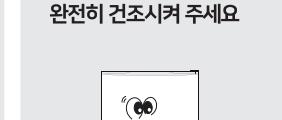

3. 청소를 마친 후에는 내부를

1 제품의 전원 플러그를 뽑아주세요.

청소방법

 $\mathbb{R}^r$ 

- 효율적인 작동을 위해 먼지

또는 이물질을 반드시

제거해야 합니다.

- 물기가 남은 채로 콘센트에 꼽으면 감전 및 화재의 원인이 됩니다.

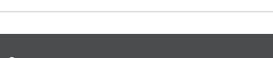

- 감전의 위험이 있습니다.

## $\overline{A}$  안전을 위한 주의사항

● 제품 청소 후 전원 플러그가 완전히 건조 되었는지 확인 후 콘센트에 연결하세요. 전원 플러그를 뽑았을 경우 5분 후에 다시 연결해 주세요. 바로 연결하게 되면 컴프레서에 부하가 걸려 고장의 원인이 됩니다.

## ■ 참고 사항

- 제품에 직접 물을 뿌려 청소하지 마세요
- 비누, 페인트,뜨거운 물 또는 산성용액과 같은 세정제는 사용하지 마세요.
- 합성소재의 천을 사용할 때는 제품 내부 표면을 심하게 문지르지 마세요.
- 효율적인 작동을 위해, 냉장고의 뒷면 및 바닥에 묻은 먼지 또는 이물질을 제거해 주세요 .
- ・ 제품 아래 바닥을 청소할 때 밑면에 손을 넣지 말아주세요. 상해의 위험이 있습니다 .
- 제품 도어 패킹을 청소하려면 약한 비눗물로 사용해 주세요.
- 식용유 등이 제품에 묻었을 경우 빨리 닦아내세요. 오랫동안 닦지 않으면 변색의 우려가 있습니다.

## 청소

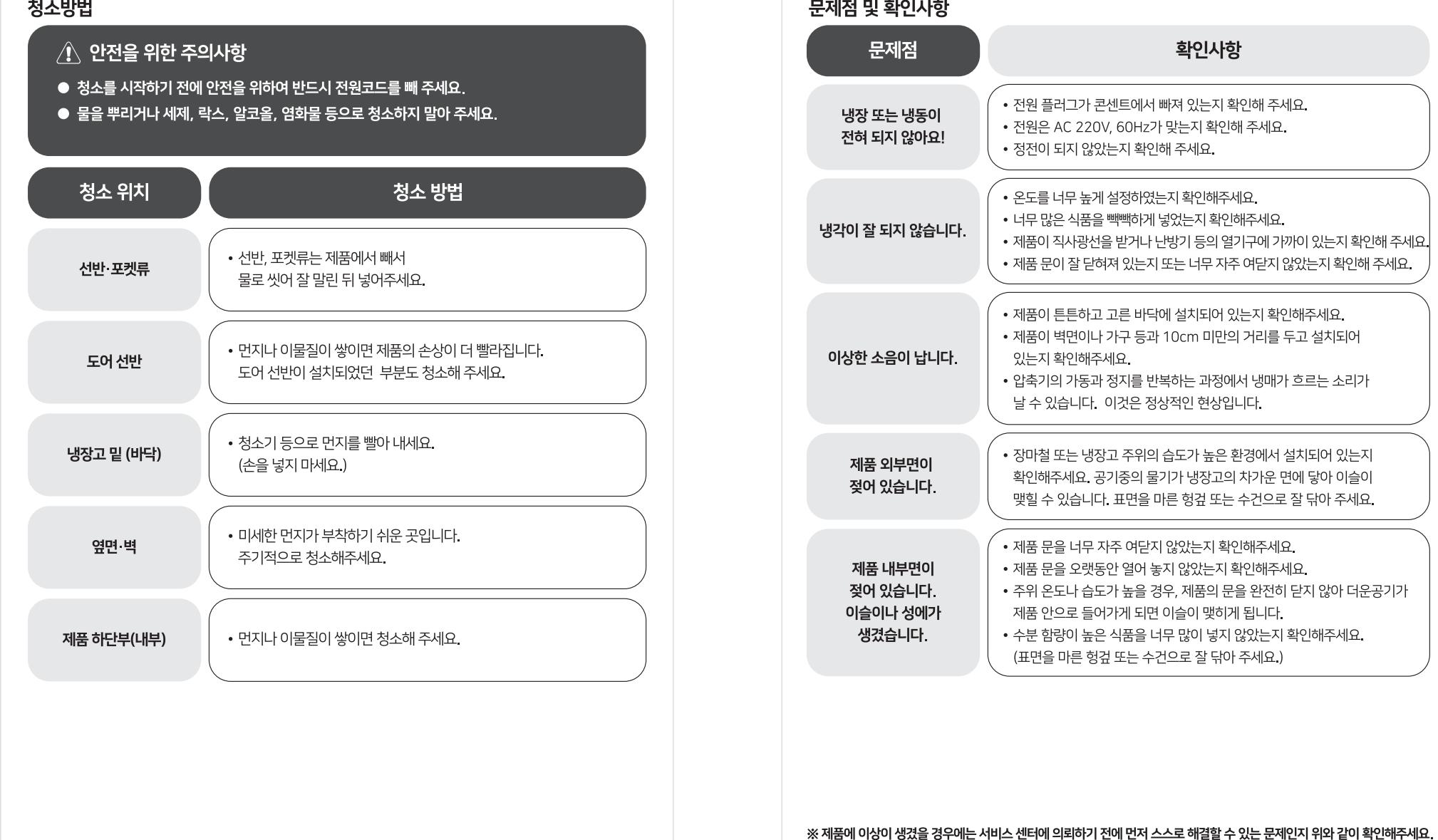

고장 신고전 확인사항

확인사항

## 정상적인 동작현상

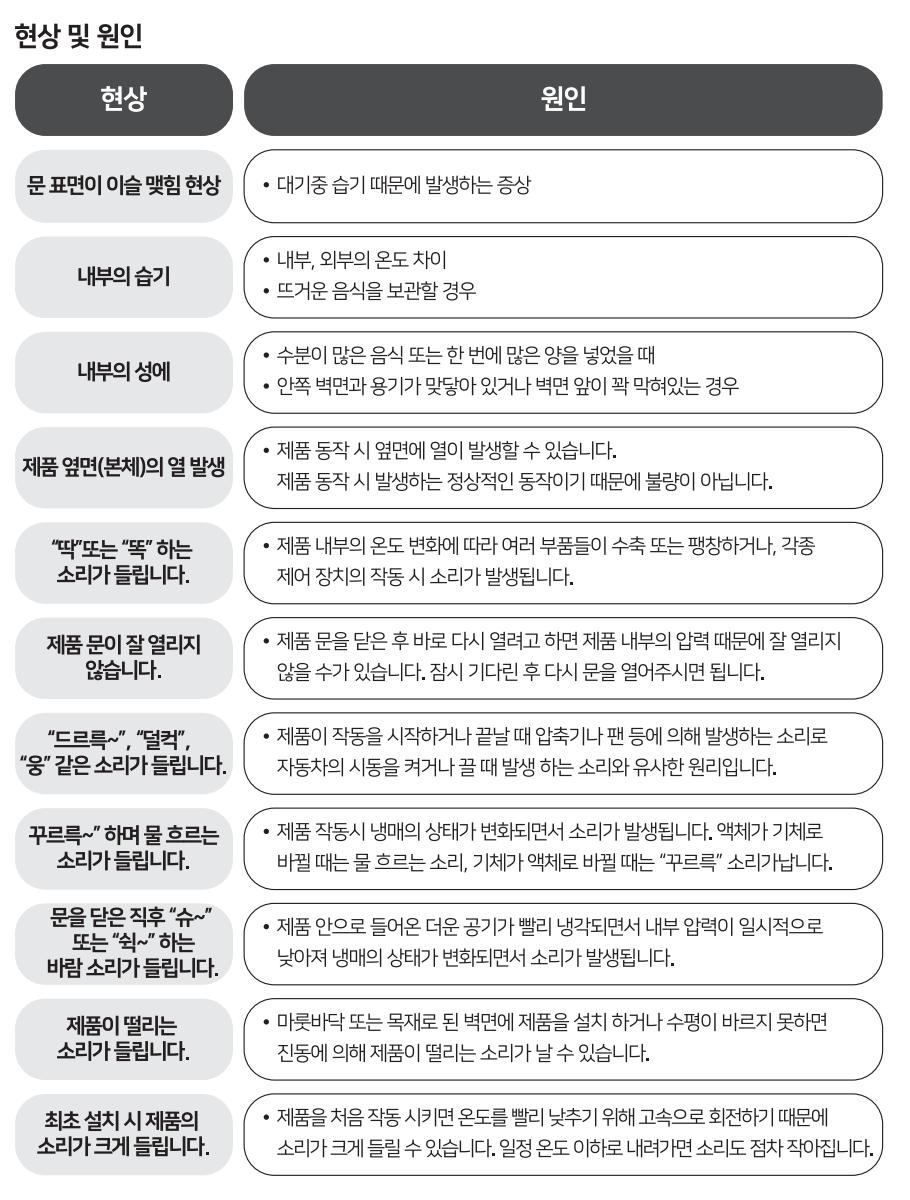

## 제품사양

### 제품사양 제품명 전기냉장 • 냉동기기(전기냉동고) 모델명 HUF65 series R600a, 39g 냉매 유효내용적 64L 정격 220-240V~, 50-60 Hz, 0.7A 제품무게 20 kg 포장무게 22 kg 제품크기 453\*458\*825(WxDxH) 465\*476\*860 (WxDxH) 포장크기

• 제품 사양은 통보 없이 변경될 수 있습니다.

• 제품 / 포장 크기의 단위는 "mm" 입니다.

# **Haier**

![](_page_10_Picture_71.jpeg)

![](_page_10_Picture_2.jpeg)

![](_page_10_Picture_3.jpeg)

모 델 명

Serial NO.

판매금액

대리점 주소

![](_page_10_Picture_4.jpeg)

고객 성명 /TEL:

대리점 상호  $/TEL$ 

.<br>※ 제품 구입시 공란의 내용을 필히 기재 받으십시오.

![](_page_10_Picture_72.jpeg)

4. 수리를 요할때는 보증서를 꼭 제시해 주시고, 본 보증서는<br>대한민국내에서만 유효합니다.

.<br>6. 중고품에 대해서는 보증을 받을 수 없습니다.

-<br>7. 고장이 아닌 경우 서비스를 요청하면 요금을 받게 되므로<br>반드시 사용설명서를 읽어주세요.

![](_page_10_Picture_73.jpeg)

![](_page_10_Picture_74.jpeg)

※ 별도의 기간을 정하지 않은 품목의 제품 품질 보증기간은<br>1년이며, 부품 보유기간은 5년입니다.

소비자 피해보상 안내

![](_page_10_Picture_75.jpeg)